## **Coding and Software** Best Practices

*"To make your work easy and your life infinitely better."*

Grant Kendrick Parker grant.parker@mavs.uta.edu

## IceCube Bootcamp 2022

*Thanks to Dr. Alex Olivas for much of the inspiration and content behind these slides.* my program: \*works perfectly\*

me: \*cleans up the code\*

also my program:

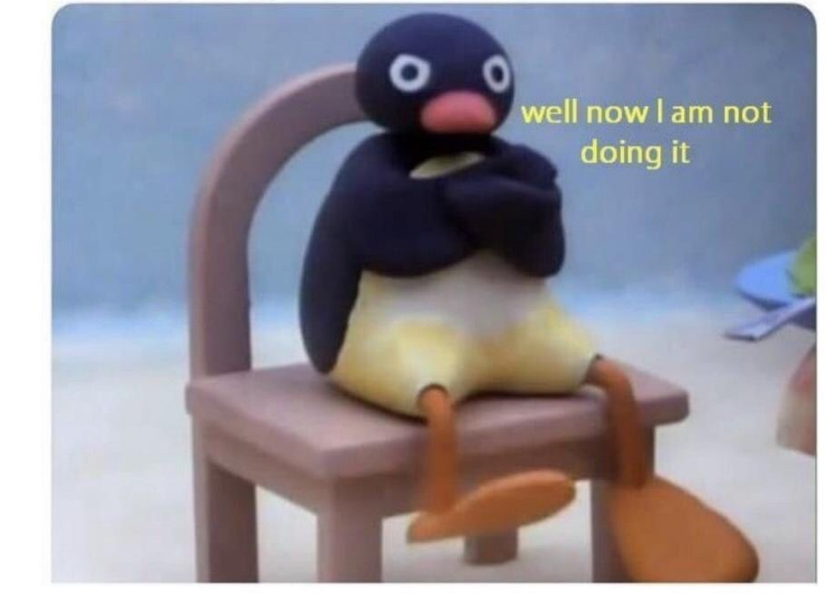

## *Introduction and Introspection*

#### **● Things to know going in:**

- Code is *frustrating*, embrace the chaos!.
- Everyone codes *differently* (part of the frustration).
- Find your coding zen, everyone is constantly learning.
- **● What are "best practices"?:**
	- Confession: I am not a "software person"
	- I also didn't know much code when I started.
	- These are good things!

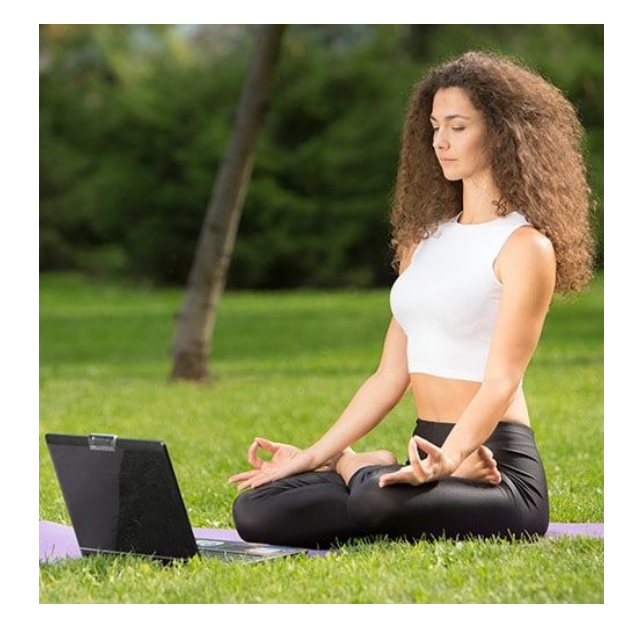

○ "Best practices" are techniques for making your code the most Embrace the chaos of code, *readable* and *runnable* for other people. *find your peace.*

## *Talk Outline*

#### **The Cycle of Code and Software Work:**

- **Code** The thing that does the task you specify.
- **Documentation** The thing that tells a new person (or expert) how your code works (*WRITE A LOT AND IN SIMPLE TERMS)*
- **Tests** The thing that makes sure your code works the way you say it does.
- **Workflow and Version Control** How you do all of these and make your code better at the same time!

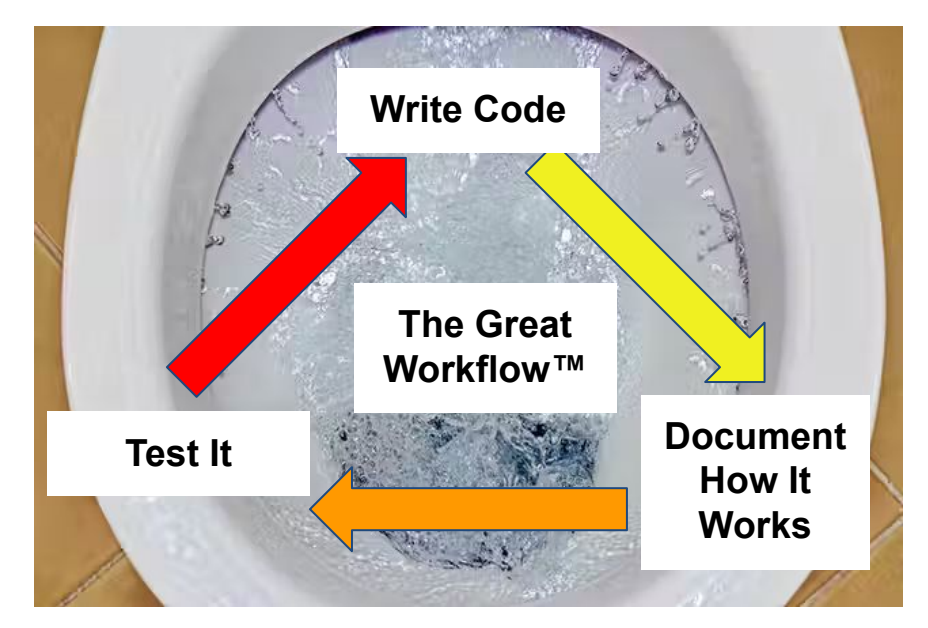

*Sometimes it's a beautiful whirlpool. Other times, it's a toilet. Don't let your workflow be a toilet.*

## *Picking Your Code*

#### **Pros and Cons of Different Languages:**

- In IceCube, our software is generally written as a combination of two languages: **Python** and **C++.**
- **Python**:
	- Reads a lot like normal english, you just have to learn the "grammar".
	- *■ Slower* and *less powerful* than C++ (only noticeable for *big calculations*)
- **C++**:
	- Much *harder to read, more elements and structure* to learn and keep in mind.
	- Suitable for big and complex calculations, let's you optimize memory usage and machine capabilities.

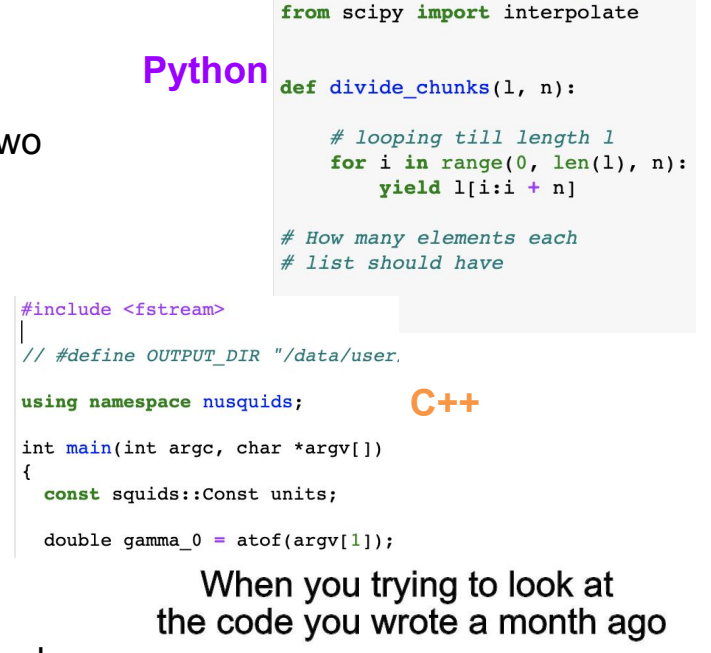

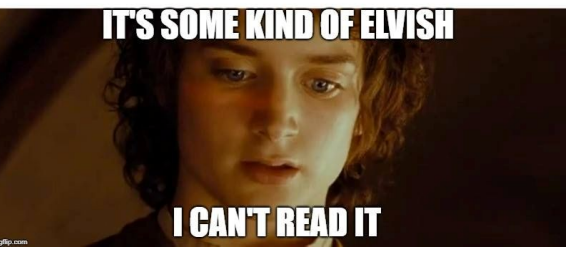

## *Make Your Code Good*

#### **Keys to Efficient Code**

- Often, IceCube software is a **combination of Python and C++**: Be wary *and* aware.
- Keep your code *modular***:**
	- $\circ$  A function should perform a single purpose with minimal operations.
	- Easier and faster to fix smaller parts.
	- Extend to big picture: **Good software does** *ONE* **thing** *REALLY WELL* *not EVERYTHING really BADLY***.**
- Write your code with an *editor* PyCharm, Emacs, Jupyter (iPython) Notebooks, JupyterHub.
- Write your code with *consistency*; use a **style guide** and **style checker (linter):**
	- **○ Guides: [PEP8](https://www.python.org/dev/peps/pep-0008/), [Google Employee Guide](https://google.github.io/styleguide/), [C++.](https://isocpp.github.io/CppCoreGuidelines/CppCoreGuidelines)**
	- **○ Linters: C++ ([here](https://github.com/cpplint/cpplint) and [here](https://clang-analyzer.llvm.org/)), Python ([here](https://flake8.pycqa.org/) and [here\)](https://black.readthedocs.io/)**

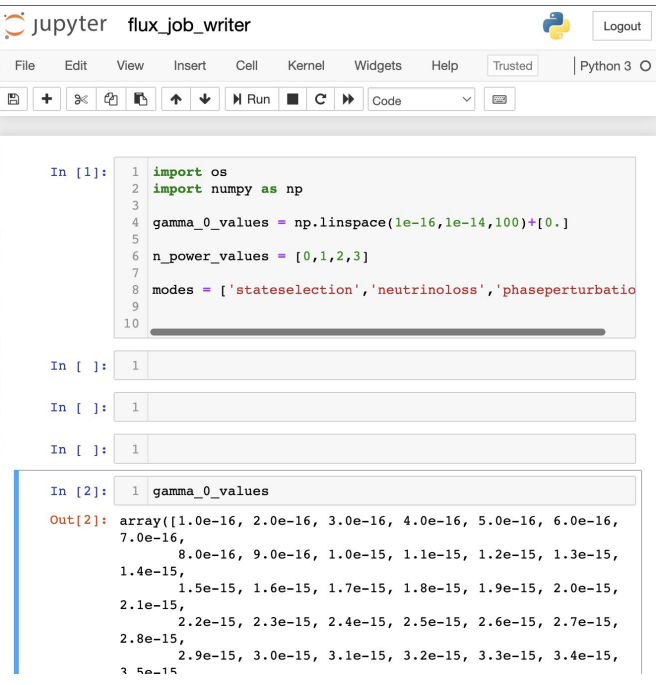

### *Documentation*

#### **Structure of A Code Project**

- **●** Organized code is good code. The right figure demonstrates the basic universal structure.
- **README:** The document every new user will read before using new code.
	- **○** Describe the general purpose of the code
	- **○** Explain how to install and compile on a local machine.
	- **○** Write clear README's with lots of description, do not skimp on this step.
- **docs Repository:** Often documentation for a new project can be generated by running a script. This has many advantages, so consider learning this practice.
- **LICENSE:** Whether you make a project on your own or contribute a feature to a project, code can be released for public use. *Keep your contact information updated with IceCube, you may be reached for licensing purposes.*

RFADMF.rst **I TCFNSF** setup.py requirements.txt sample/ init .py sample/core.py sample/helpers.py docs/conf.py docs/index.rst tests/test basic.py tests/test advanced.py

### *Documentation*

#### **How to Document Your Code**

- Two main ways to document: comments and tech notes.
- **Comments:** Lines in your code where you explain what's happening.
	- **○** Comment *everywhere* and *a lot.*
	- **○** Use comments to explain what the code does at each step.
	- **○** Docstrings: Comments inside functions that specify the function's purpose.
- **Tech note:** A paper that describes the full details of a software suite.
	- **○** Explain motivation, include relevant mathematics, physics, plots.
	- **○** Show examples for all/common scenarios.
	- **○** List classes and functions with definitions.
	- Get a paper out of it?
- **● DOCUMENTATION SAVES LIVES, DO IT**

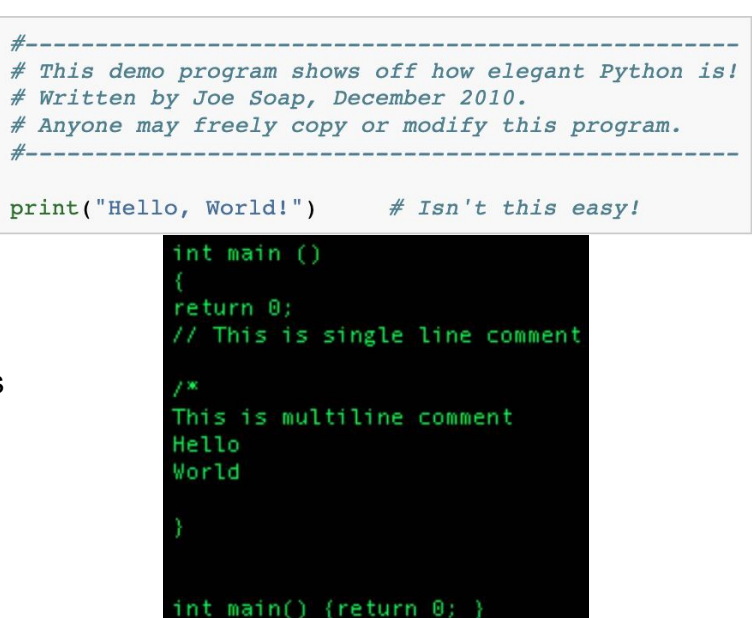

virtual void Serialize (hid t group) const=0:

This is an abstract function whose argument is an HDF5 location where the user should store the body properties.

static std::shared\_ptr<Body> Deserialize(hid\_t group);

This is an abstract function whose argument is an HDF5 location with the body information to be used for the user to recover the body.

#### **Testing Standards**

- **●** Tests verify that all code functions operate successfully and as designed.
- Usually, tests are run collectively by calling a **single script** that produces verbal output.
- Tests should **sample all minimal examples** and the full range of classes + functions of the suite.
- Describe your tests in your docs.
- Test suites help write and organize this. Example: *[python unittest](https://docs.python.org/3/library/unittest.html)*
- **● MAKE SURE TESTS WORK BEFORE RELEASING NEW VERSIONS OR MERGING (next slides).**

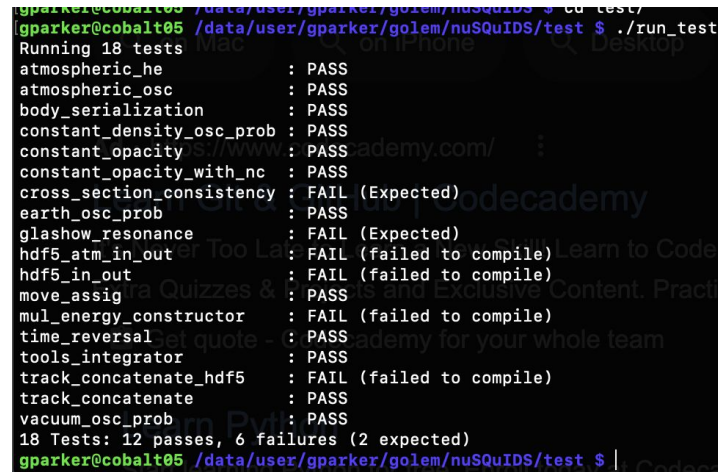

## *Workflow*

#### **How Does GitHub Work?**

- GitHub has many advantages:
	- **○** Multiple people can contribute to the code.
	- **○** Excellent for version control and feature management.
- GitHub structure can be hard to learn– study hard and practice, it will pay off. **[GitHub Guide](https://www.atlassian.com/git/tutorials)**
- An example workflow is diagrammed on the right.
- Scenario: You start a project that requires modifying some IceCube software. What are the steps?
	- **Sign into GitHub and find the repository.**
	- **Create a branch** (contact the repo owners or #icecube-it on Slack)
	- **○ Experiment→Test→Commit→Merge! (kinda)**

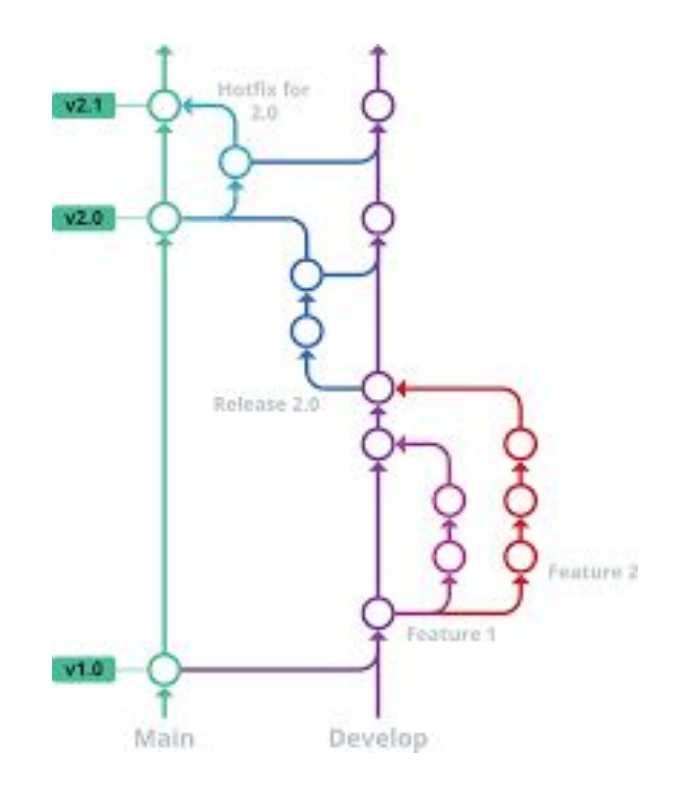

## *Tracking Your Edit History*

#### **How to Make Commits Correctly**

- The most important thing you'll do is make commits.
	- **○** Commits upload your code changes to your branch (local machine**→**GitHub)
	- **○** The "commit message" explains the update. **ALWAYS INCLUDE A COMMIT MESSAGE.**
- Rules for commits:
	- Should be narrowly-focused: one update at a time. This means **update small** and **update often**. **Think of it as a lab notebook for your code: record everything!**
	- Do not combine stylistic/organization updates with functional updates.
	- Write **detailed** and **straightforward** commit messages.
	- Test that the update 1) works, 2) compiles against the main branch, and 3) that all tests pass.

#### git commit -m "commit message"

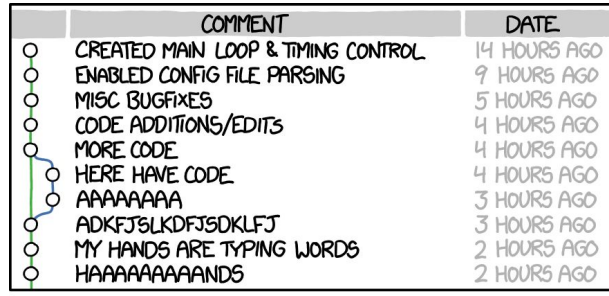

AS A PROJECT DRAGS ON, MY GIT COMMIT MESSAGES GET LESS AND LESS INFORMATIVE.

## *Prune Your Tree*

#### **The Purpose of Branches**

- **●** In general, branches are used to experiment and add *features* to software that are integrated after thorough testing.
- In IceCube, we often use branches for **analyses**.
- Name your branch after your name and analysis.
- Often, unless your work is to improve/add features to widely-used software, analyzers *do not* attempt to merge with the main branch (this varies between groups).
	- If you do your analysis right, your code is independent of the software infrastructure and you can go ahead and merge.

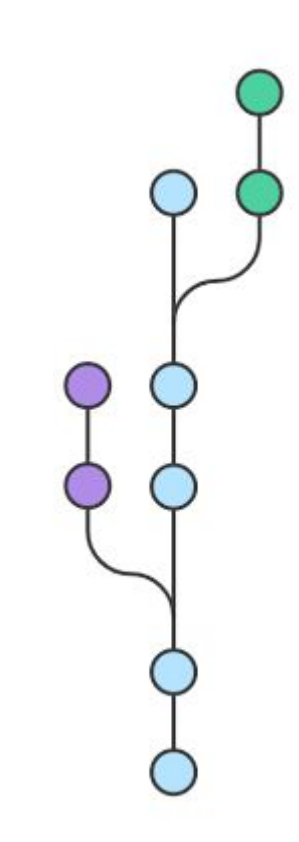

## *Last Bits of Advice*

#### **Things You Should Know**

- **●** Go to **#software** in the IceCube Slack for any questions/errors with code.
	- **○** Also ask in your Working Group channels (do this first!)
- **●** Go to **#icecube-it** for any hardware-related issues.
- When in doubt, ask!
- Learn and use GitHub now so you don't have to during a code review!
- Best coders learn both from practice and reading, try this free site: [hackerrank.com](https://www.hackerrank.com/)
- Nobody knows everything, we collaborate to help each other learn and succeed.

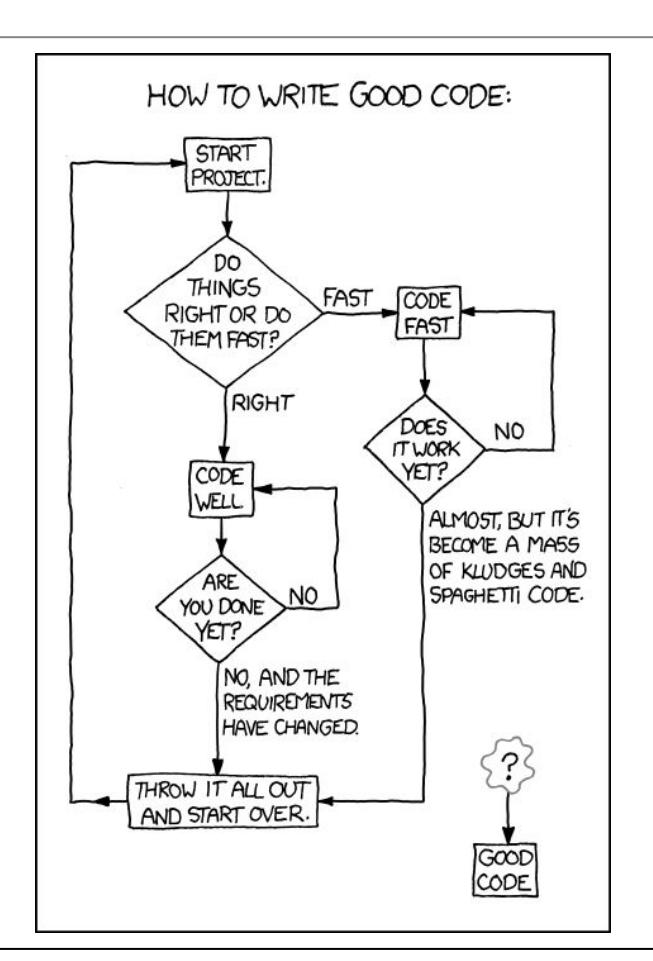

# **Thank You**

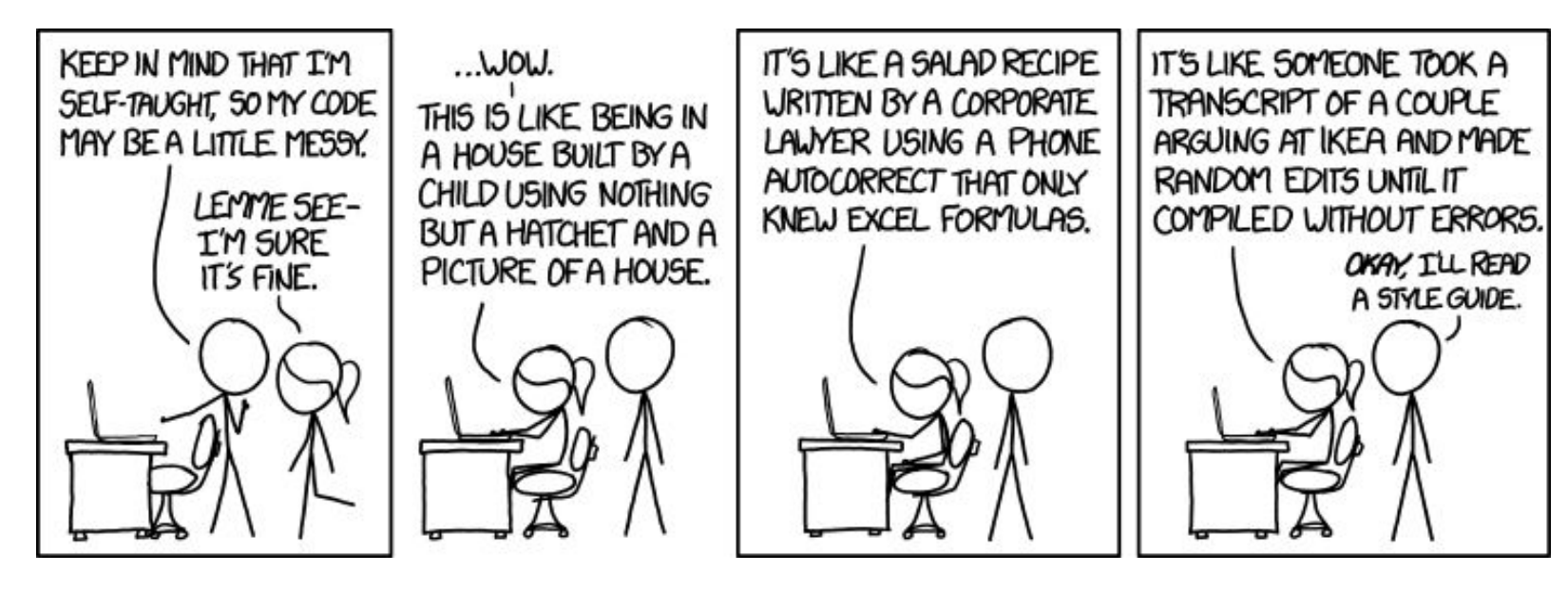